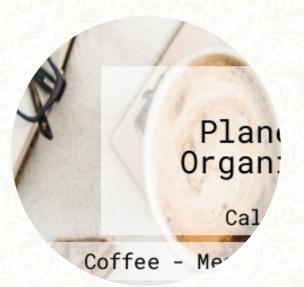

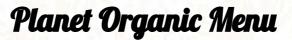

<u>https://menulist.menu</u> 4625 Varsity Dr NW, Calgary, Alberta T3A 0Z9, Canada +**14032886700 - http://planetorganic.ca**/

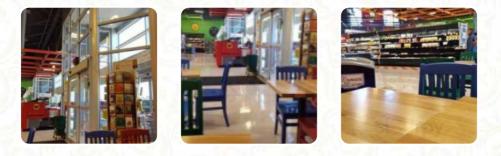

On this website, you can find the complete menu of Planet Organic from Calgary. Currently, there are <u>18</u> meals and drinks available. For seasonal or weekly deals, please contact the restaurant owner directly. You can also contact them through their website. What <u>User</u> likes about Planet Organic:

I was hungry and very tired of eating out. As I was on vacation, I decided to stop at Planet Organic to see wha they had for prepared take out food. I had a lovely kale salad and some roast turkey. Delicious and worth the trip. Later on in the week I had a roast turkey sandwich on gluten free bread. And I topped it off with a hemp cookie. It all felt good for me and I didn't feel like I was eating out. After I ate I... <u>read more</u>. A visit to Planet Organic becomes even more rewarding due to the large diversity of coffee and tea specialties, The versatile **Canadian menus** are a hit among the guests of the restaurant. You can just get one of the tasty *sandwiches*, a healthy salad or another snack, if you're not that ravenous, You can also unwind at the bar with a **cool beer** or other alcoholic and non-alcoholic drinks.

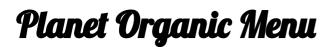

### **Salads**

KALE SALAD

# Sandwiches

TURKEY SANDWICH

# Starters & Salads

POTATOE CHIPS

#### **Indian** CHICKEN CURRY

# Coffee

COFFEE

# **Biscuits and Cookies**

COOKIE

# **Restaurant Category**

GLUTEN FREE VEGAN

# Ingredients Used

CHICKEN KALE COCONUT MEAT

# These types of dishes are being served

PANINI SALAD WRAP BREAD TURKEY SANDWICH

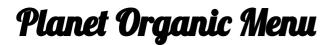

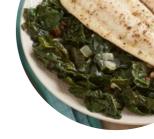

**Planet Organic** 

4625 Varsity Dr NW, Calgary, Alberta T3A 0Z9, Canada

**Opening Hours:** 

Monday 08:00 - 21:00 Tuesday 08:00 - 21:00 Wednesday 08:00 - 21:00 Thursday 08:00 - 21:00 Friday 08:00 - 21:00 Saturday 08:00 - 21:00 Sunday 08:00 - 21:00 ♪gallery image

Made with menulist.menu